**[田海荣](https://zhiliao.h3c.com/User/other/0)** 2006-11-08 发表

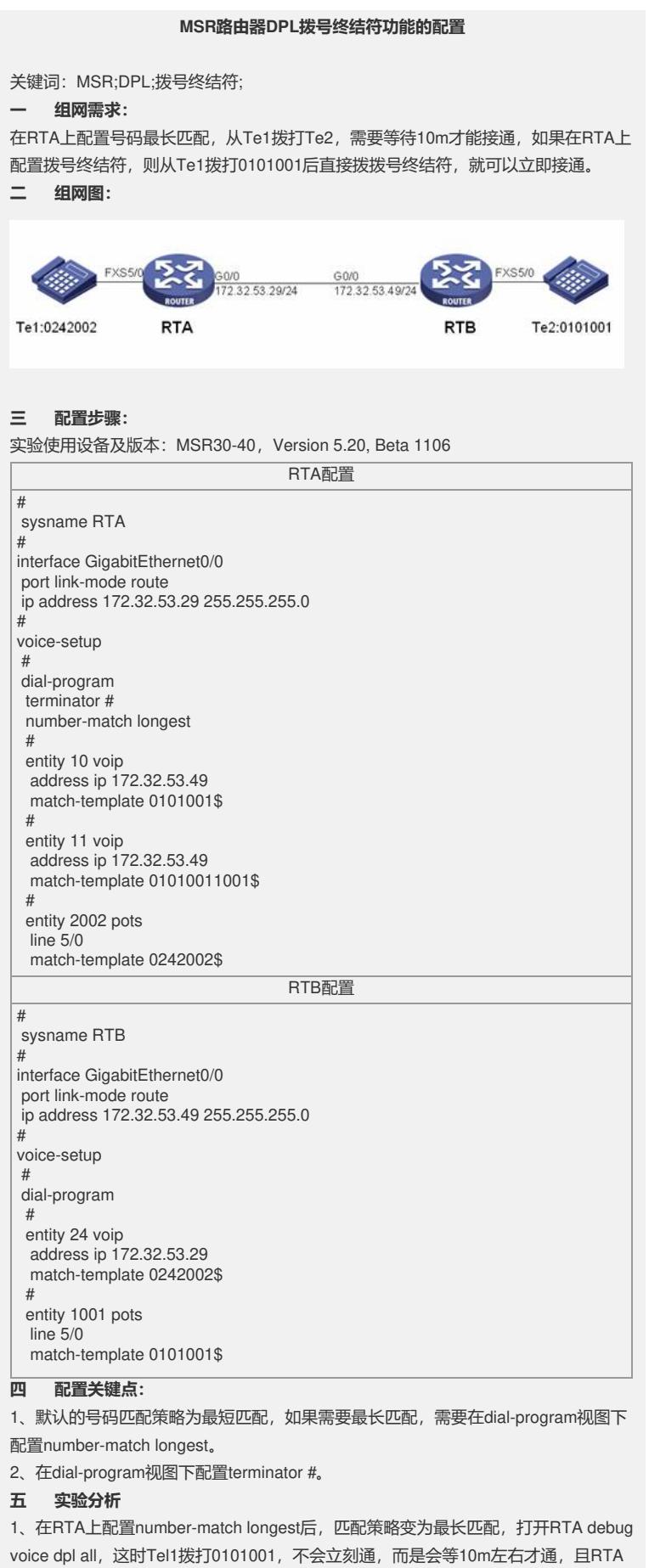

会显示DPL\_INTF: Get entity 10 successfully!

2、在RTA上配置拨号终结符#,然后从Te1拨打0101001,且最后输入#,会立即呼通

■ ,且RTA的console口显示DPL\_INTF: Get entity 10 successfully!